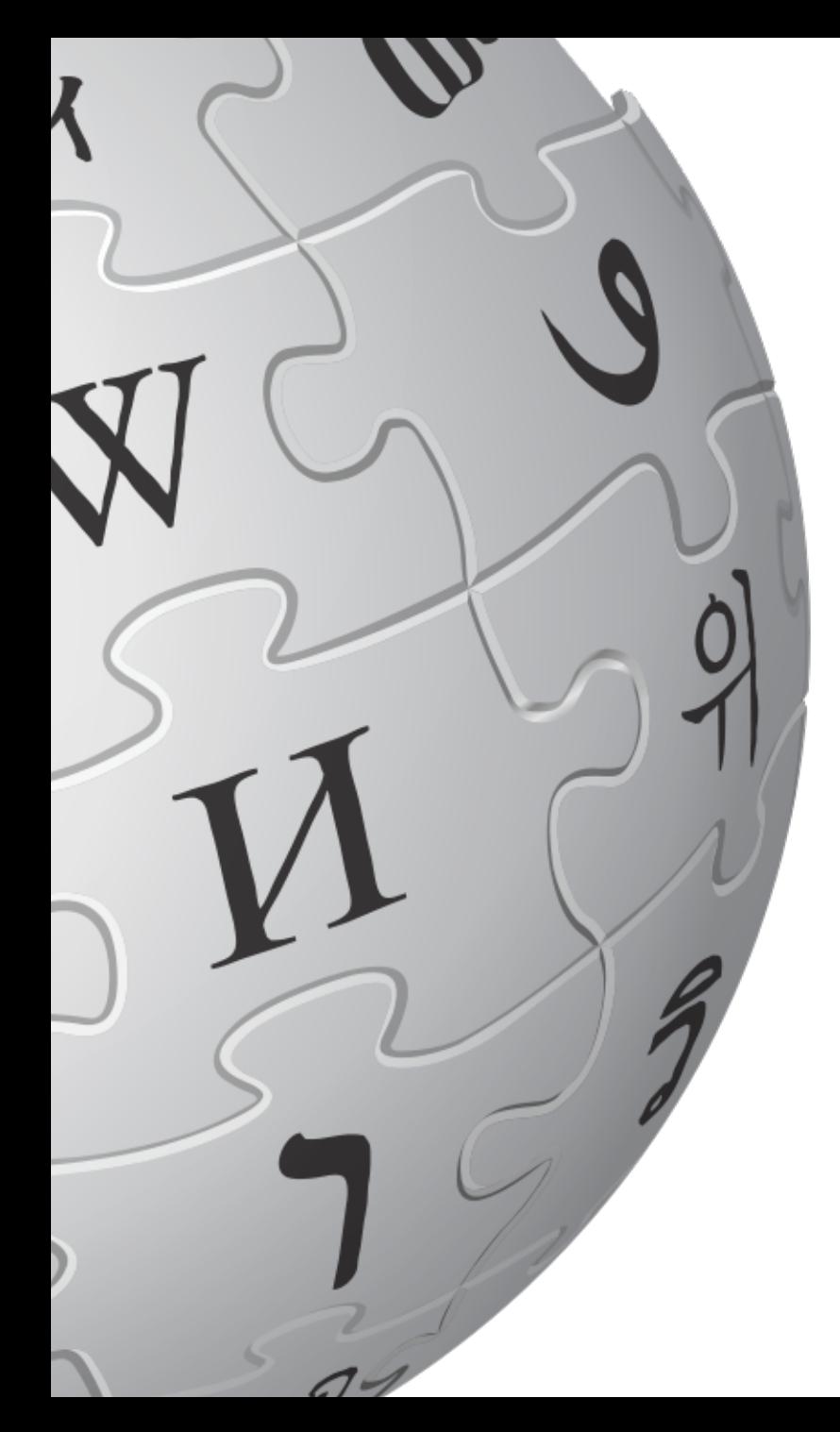

# **Die Wikipedia und was so dazugehört**

Einführung, richtiger Umgang und die ersten eigenen Änderungen

> Norman Schwirz und Conrad Nutschan Thüringenkolleg Weimar September 2012

# **Überblick**

- 1. Einführung
	- Wikimedia Deutschland e. V.
	- Letzte Änderungen, Neue Seiten, ...
	- freies Wissen und Lizenzen
- 2. Medienkompetenz
	- Quellenarbeit generell
	- Zitieren
	- Buchfunktion
- 3. praktischer Teil
	- Bearbeitung eines Artikels
	- Versionshistorie

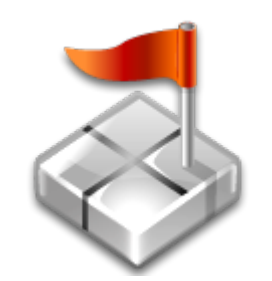

#### **Wikimedia Deutschland**

Gesellschaft zur Förderung Freien Wissens e. V.

- gemeinnütziger Verein
- verschiedene Projekte
- unterstützt Freiwillige

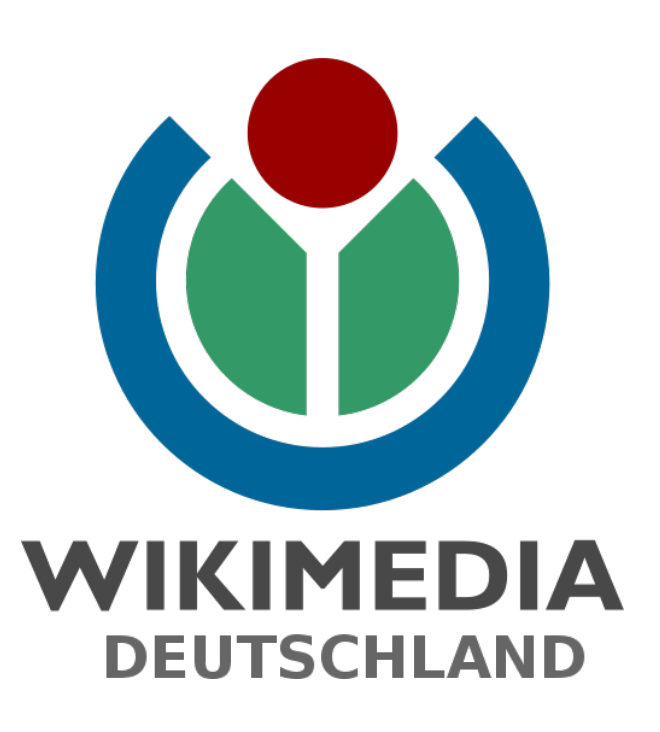

#### **Was die Wikipedia (nicht) ist**

- **sie ist eine Enzyklopädie**, somit schließen sich einige andere Dinge von vornherein aus
- sie ist **kein Wörterbuch** (dafür gibts Wiktionary)
- sie **dient der Theoriedarstellung, nicht der Theoriefindung** (somit ist die Wikipedia eher eine Sekundär- als eine Primärquelle)
- sie ist **kein Ort für Behauptungen, Werbung, Propaganda** (s. a. Neutraler Standpunkt)
- sie ist **kein Ort für Essays, Fanseiten** (s. neutraler Standpunkt und enzyklopädischer Schreibstil)

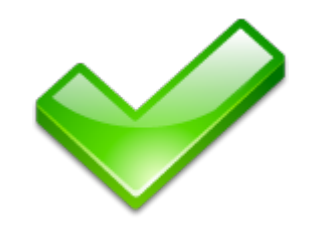

## **Was die Wikipedia (nicht) ist (2)**

- **kein allgemeines Diskussionsforum/ kein Chatroom** (die Diskussionsseiten dienen der Arbeit an Artikeln)
- **kein Ort der Selbstinzenierung** und auch **kein Homepageersatz**
- **keine Rohdatensammlung**
- **keine Linksammlung**
- weder ein Newsticker noch ein Nachrichten- archiv und auch **kein Veranstaltungskalender**
- und sie ist auch **keine Sammlung von Ratgebern und Anleitungen**

Siehe auch:

[http://de.wikipedia.org/wiki/Wikipedia:Was\\_Wikipedia\\_nicht\\_ist](http://de.wikipedia.org/wiki/Wikipedia:Was_Wikipedia_nicht_ist)

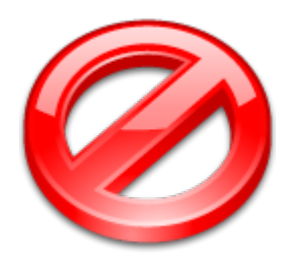

#### **Spezialseiten und Hinweise**

- Letzte Änderungen
- Neue Artikel
- Diskussionsseiten
- das Bearbeiten Fenster
- Grundprinzipien
- **Richtlinien und Hilfeseiten**

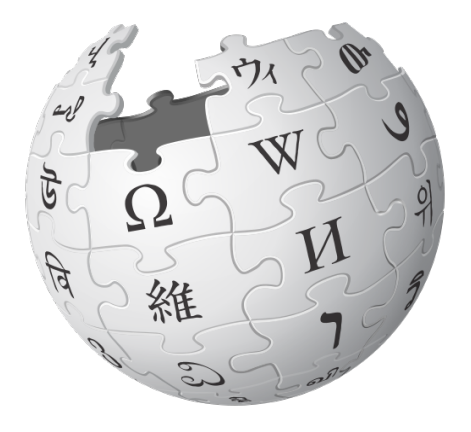

#### **freie Inhalte und Lizenzen**

- kostenlose Nutzung und Weiterverarbeitung erlaubt
- unterschiedliche Freiheitsgrade
- verschiedene Medienformen

Wikipedia nutzt derzeit primär die CreativeCommons Lizenzen.

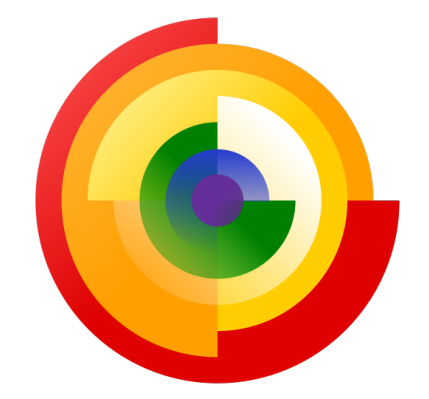

- Lizenz
- Autor
- Link

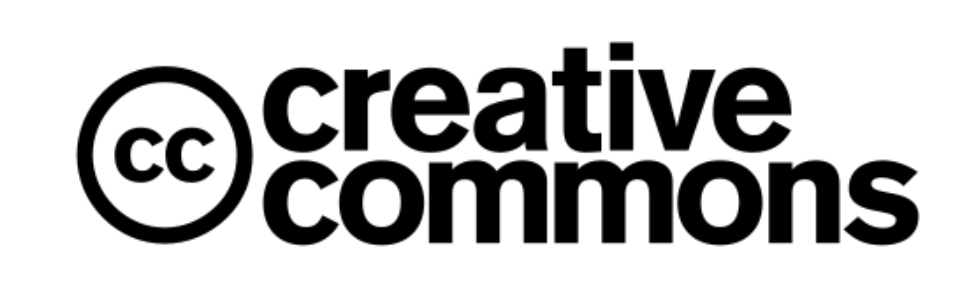

#### **korrekter Umgang mit Wikipedia**

als Leser

- generell andere Quellen einbeziehen
- prüfen ob Einzelnachweise vorhanden sind
- Einzelnachweise nachschlagen
- angegebene Quellen verwenden
- Zitierhilfe verwenden

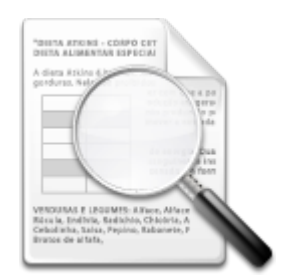

## **korrekter Umgang mit Wikipedia**

als Autor

- erst alle Informationen prüfen
- stets Kommunizieren bei Problemen
- Änderungen gut kommentieren
- Vorgaben im Auge behalten
- mutig sein

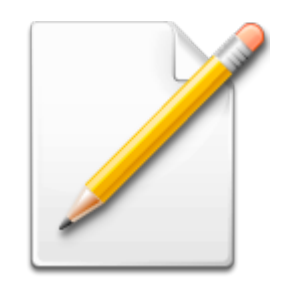

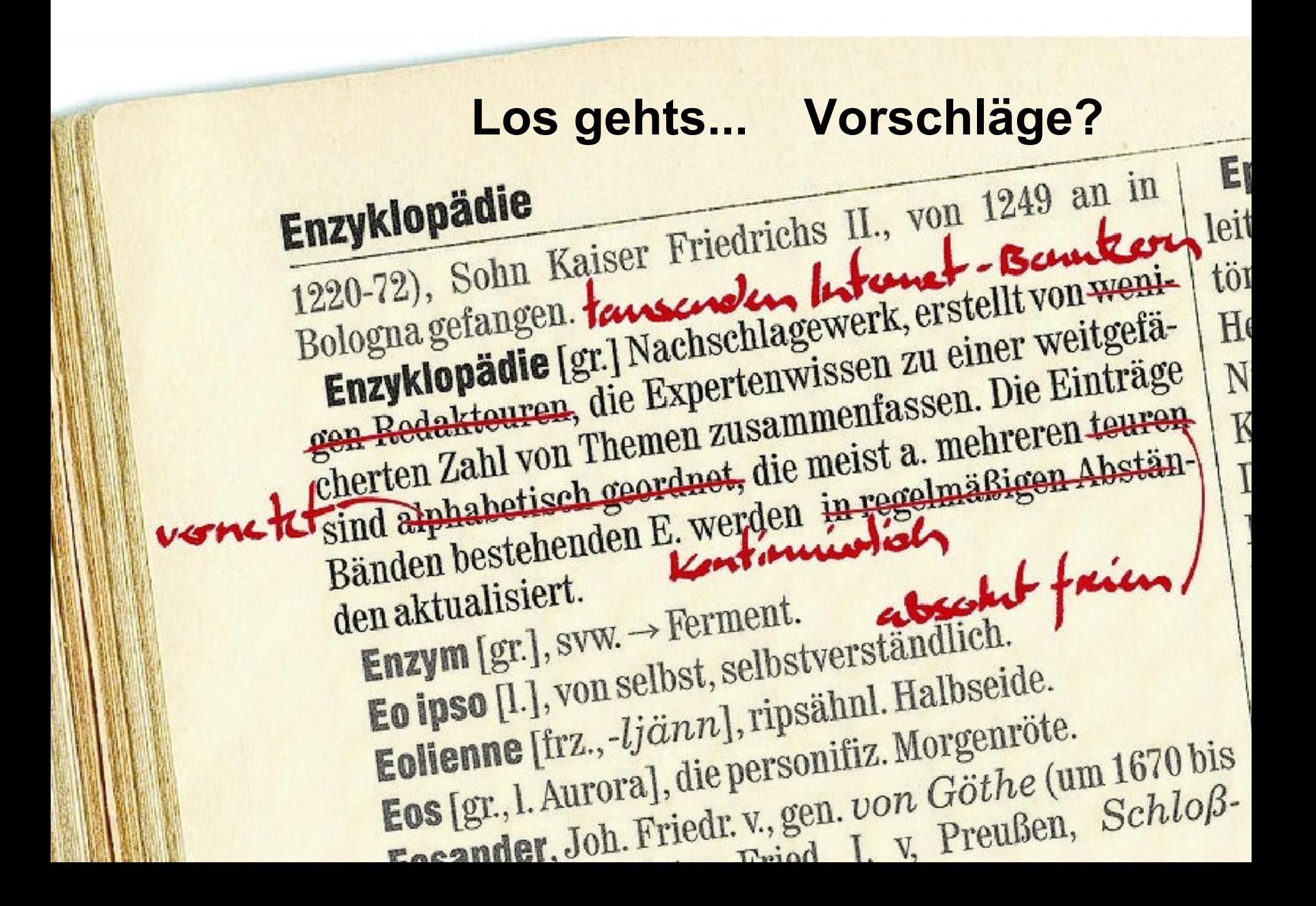

#### **Text- und Bildquellen**

Außer dem [Wikipedia-](http://commons.wikimedia.org/wiki/File:Wikipedia-logo-v2.svg) und dem [Wikimedia Logo](http://commons.wikimedia.org/w/index.php?title=File:Wikimedia_logo_text_RGB.svg&page=1) stehen die verwendeten Bilder von Everaldo Coelho unter [GNU Lesser General Public License](http://www.gnu.de/documents/lgpl-2.1.de.html) und können auf der Übersicht bei [Wikimedia Commons](http://commons.wikimedia.org/wiki/Crystal_Clear) abgerufen werden. Das [Bild auf Seite 10](http://commons.wikimedia.org/wiki/File:Wikipedia_lexikon3_ohneclaim.jpg) von Sansculotte steht unter CC BY-SA 2.0.

Dort sind ebenfalls die Autoren und die weiteren Versionen aufgeführt. Alle Texte stehen unter CC BY-SA 3.0, die Autoren sind auf der Titelfolie genannt.

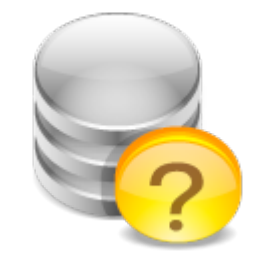